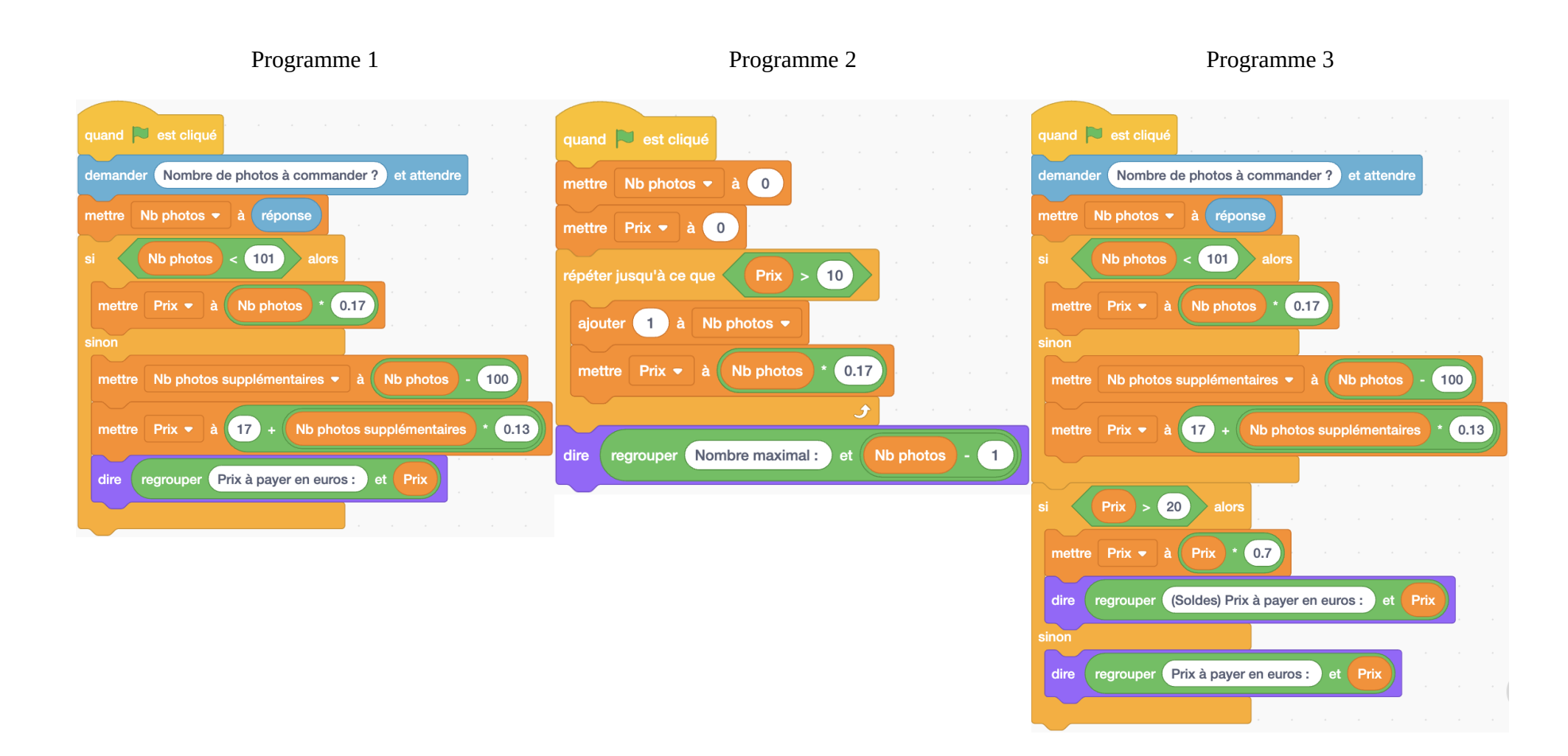

**Exercice « Photos »**